# **Unité de contrôle D7616**

## *Présentation*

L'unité de contrôle D7616 est alimentée via la centrale de commande D7620, D7622 ou D7623 et permet de gérer jusqu'à 4 claviers numériques D7615 via un bus 2 fils conducteurs.

Il est possible de mémoriser jusqu'à 255 codes d'accès par clavier. La programmation de ces codes se fait à l'aide des 9 touches numériques disponibles sur le clavier D7615.

Chaque code peut-être composé de 9 chiffres maximum.

L'unité de contrôle dispose de 2 sorties contact sec (NO ou NF) à raccorder au niveau de la centrale de commande D7620, D7622 ou D7623. Ces 2 sorties sont activées indépendamment ou en même temps via le (ou les) clavier(s) et permettent d'activer l'automatisme de portail DAITEM.

Pour chaque sortie, il est possible de programmer un code d'accès spécifique permettant son activation ou sa désactivation. De même, pour chaque sortie il est possible de modifier le fonctionnement :

• fonctionnement temporisé, dans ce cas la sortie change d'état pendant un temps réglable de 1 à 6000 secondes,

• fonctionnement bistable, dans ce cas la sortie change d'état lors de chaque saisie d'un nouveau code d'accès au niveau du clavier.

## *Installation et raccordement*

L'unité de contrôle D7616 est installée à l'intérieur de la propriété dans une boite étanche (non fournie) ou à l'intérieur de la centrale de commande D7620 lorsque c'est possible.

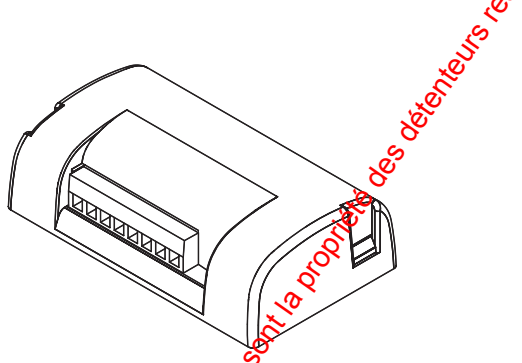

L'unité de contrôle dispose de 2 modes de fonctionnement au niveau des programmations, **"mode base"** et **"mode avancé"**.

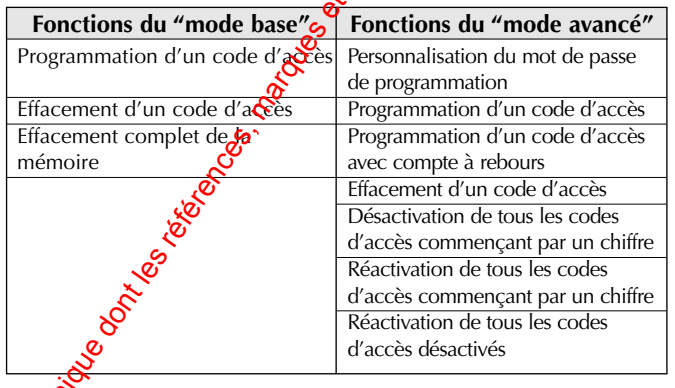

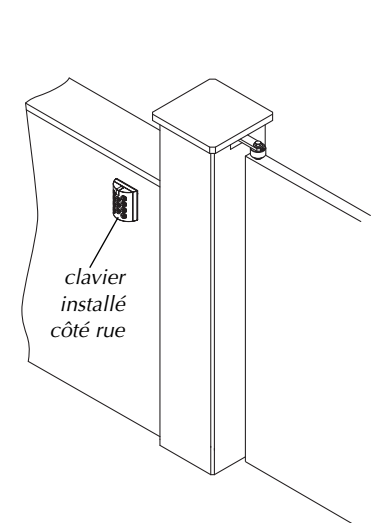

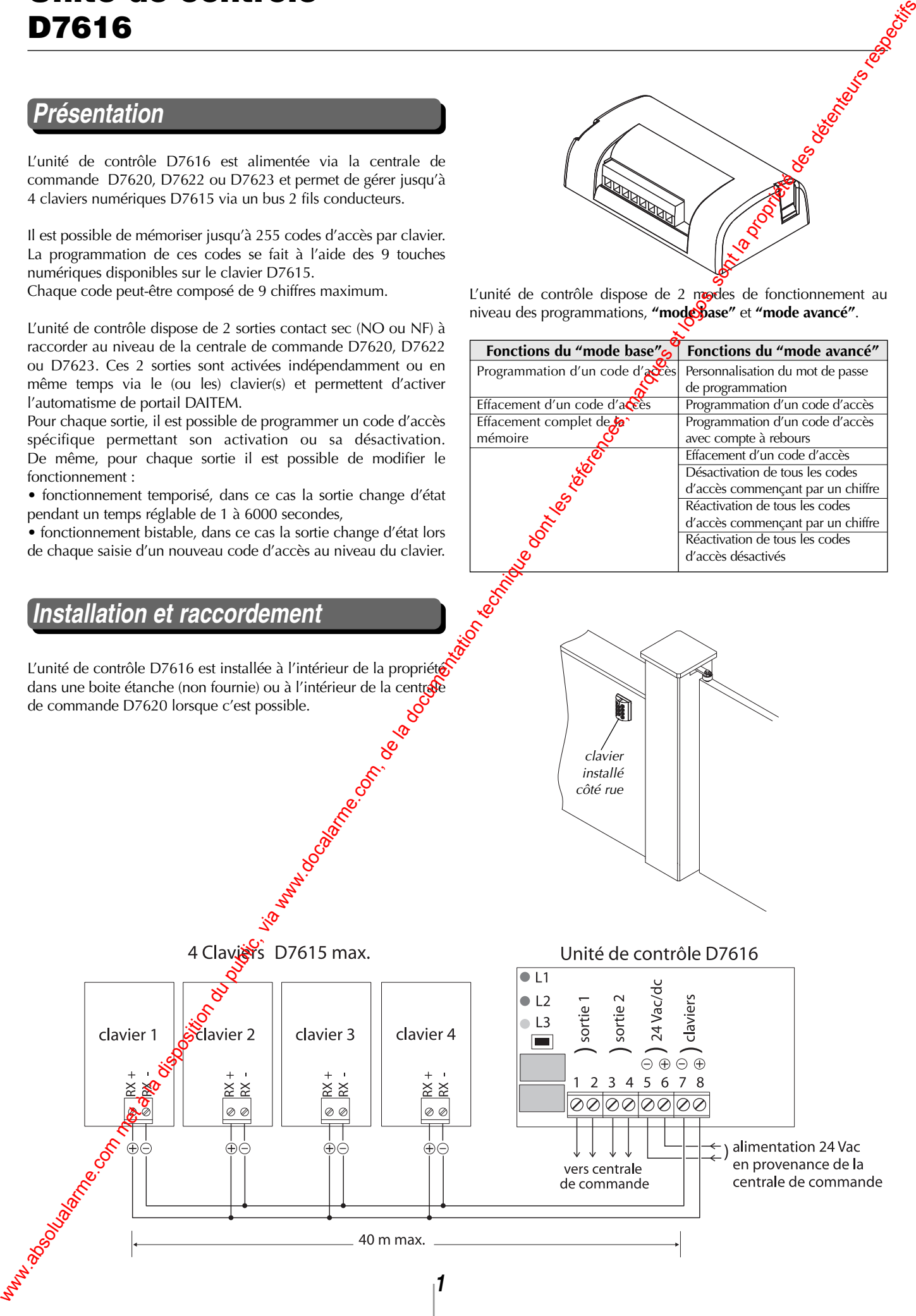

## *Programmation*

La programmation des codes en **mode basique** s'effectue à l'aide de la touche « PGM » sur le récepteur. En **mode avancé**, la programmation s'effectue uniquement à l'aide des touches du clavier numérique, à partir d'un code personnel de programmation (sans avoir besoin d'accéder au récepteur).

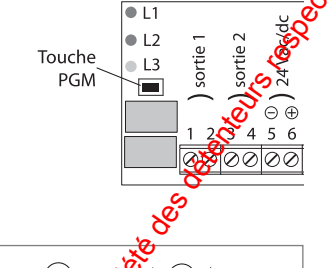

### **■ Mode basique**

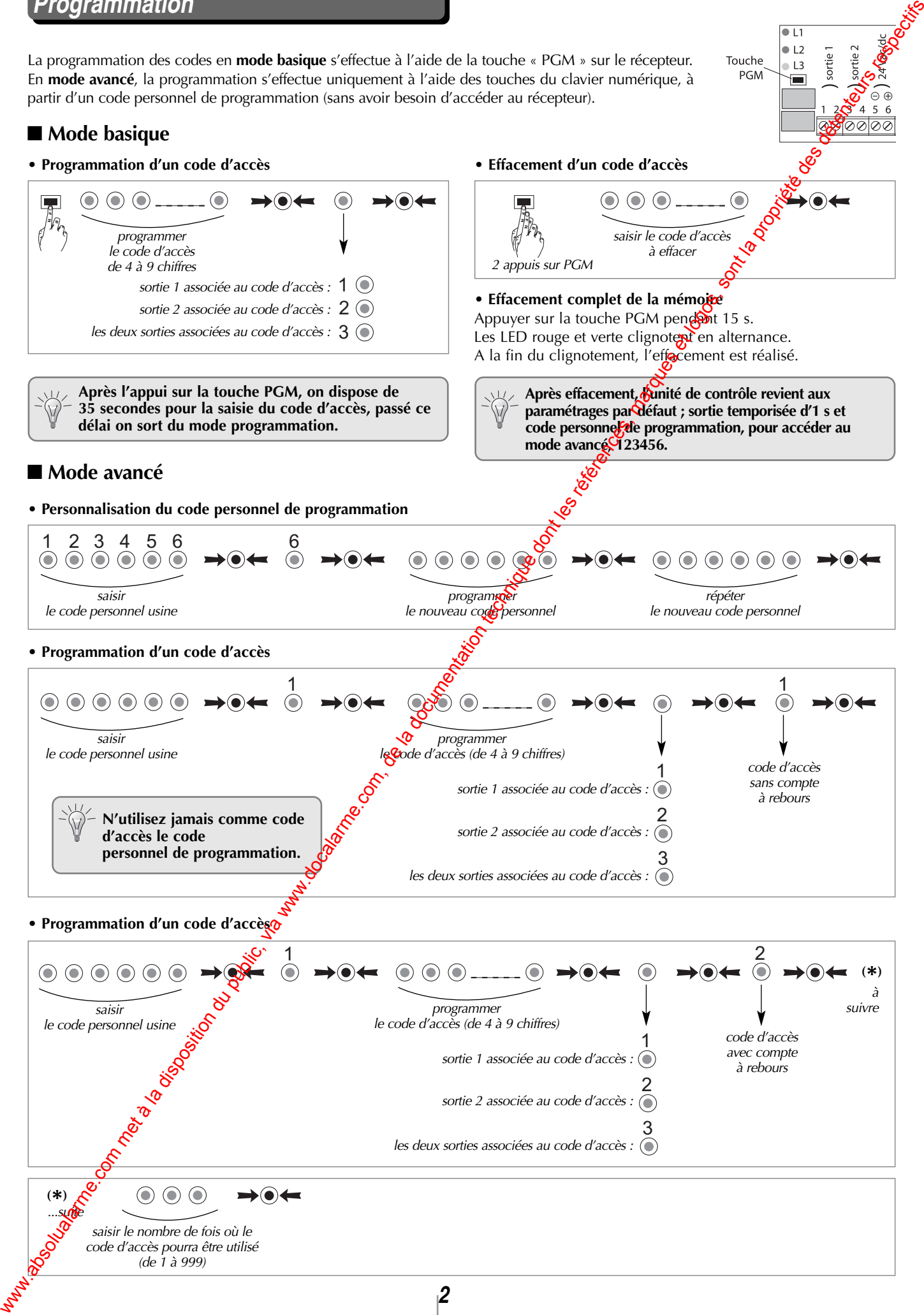

**• Effacement d'un code d'accès**

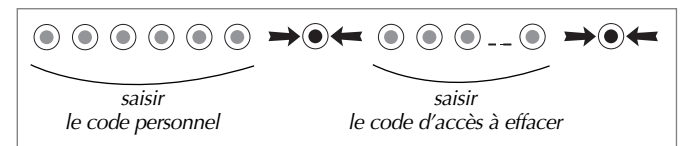

**• Désactivation de tous les codes d'accès commençant par un certain chiffre**

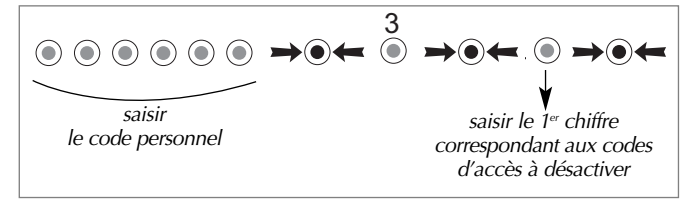

#### ■ *Modification* du fonctionnement **des sorties 1 et 2**

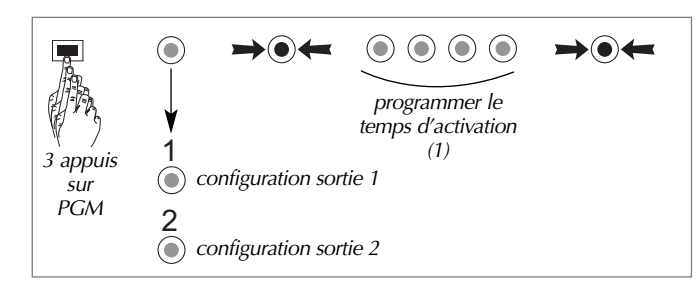

#### (1)

**✂**

- En appuyant sur la touche "0", on active le mode bistable (le $\delta$ relais change d'état jusqu'à l'insertion d'un nouveau code). - En saisissant un numéro de "1" à "6000", on active le mode temporisé (le relais change d'état pendant un temps programmable d'1 à 6000 secondes).

Le réglage usine prévoit une temporisation d'1s.

**• Réactivation de tous les codes d'accès commençant par un certain chiffre**

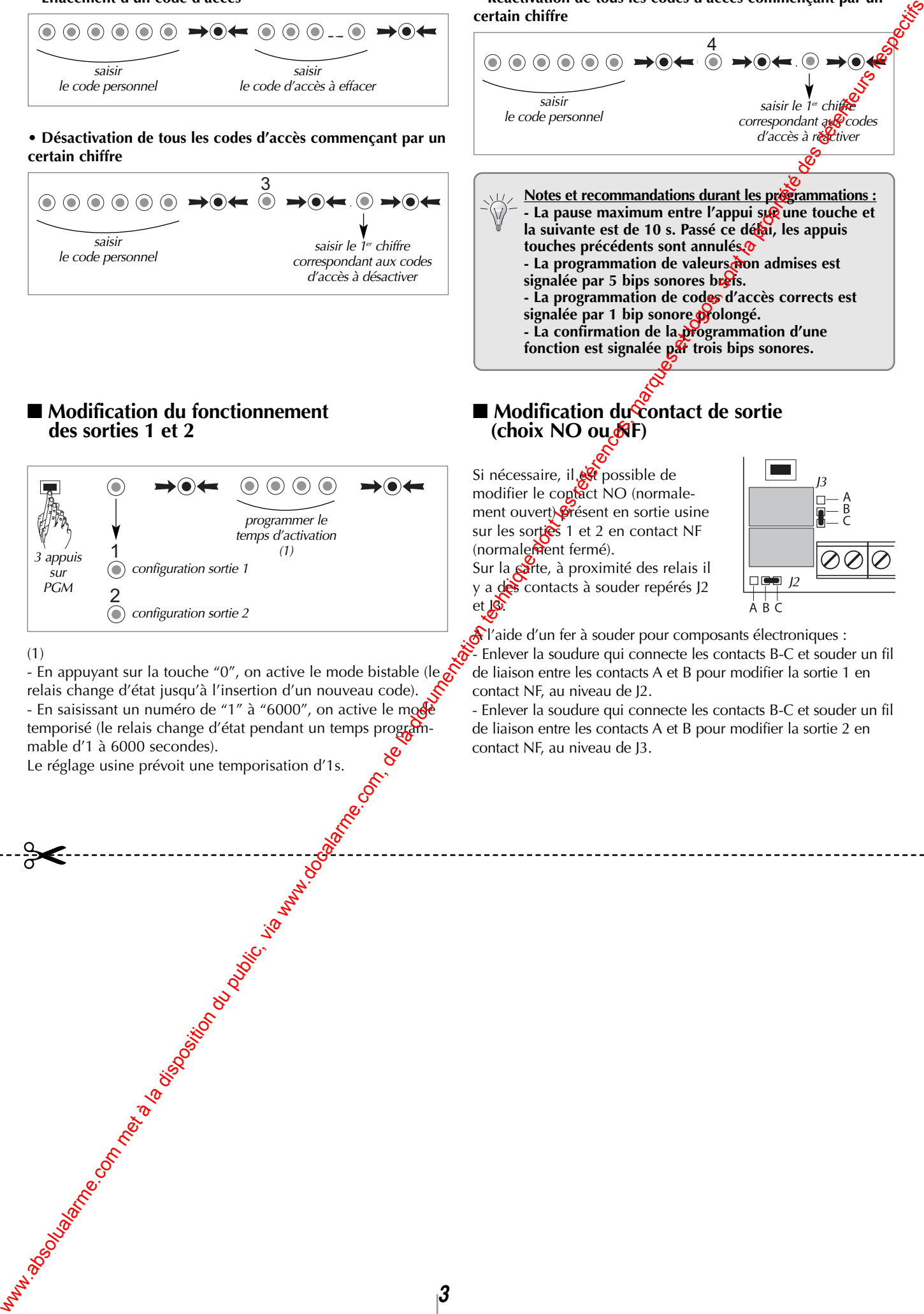

ment ouvert) présent en sortie usine sur les sorties 1 et 2 en contact NF (normalement fermé). Sur la carte, à proximité des relais il y a des contacts à souder repérés J2 et **Jo.** 

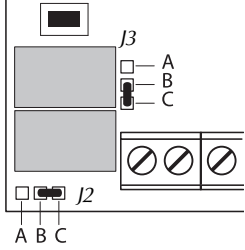

a l'aide d'un fer à souder pour composants électroniques : - Enlever la soudure qui connecte les contacts B-C et souder un fil de liaison entre les contacts A et B pour modifier la sortie 1 en contact NF, au niveau de J2.

- Enlever la soudure qui connecte les contacts B-C et souder un fil de liaison entre les contacts A et B pour modifier la sortie 2 en contact NF, au niveau de J3.

#### **■ Caractéristiques techniques**

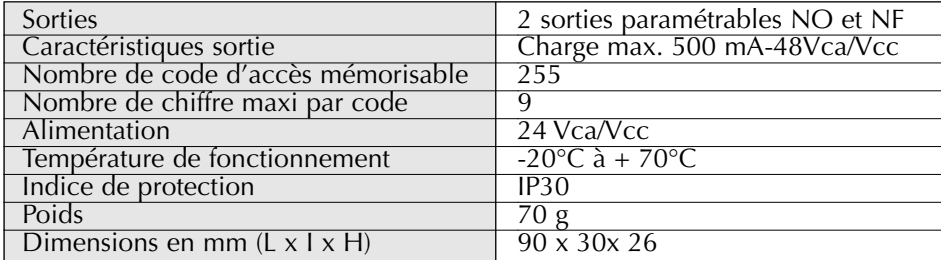

*Pour toutes questions lors de l'installation du système ou avant tout retour de matériel, contactez si nécessaire, l'assistance technique :*

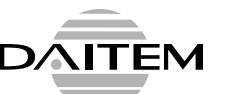

*Une équipe de techniciens qualifiés vous indiquera la procédure à suivre la mieux adaptée à votre cas.*

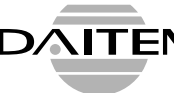

**✂**

### **Certificat de garantie :**

Les conditions de garantie sont indiquées sur le certificat de garantie fourni avec la centrale de commande D7620, D7622 ou D7623.

• Pour le complément d'un système ou le remplacement d'un produit, utiliser ce certificat de garantie et le retourner à l'adresse suivante : ATRAL SYSTEM 838926 CROLLES Cedex

• Pour l'installation d'un système complet, utiliser le certificat de garantie fourni avec la centrale de commande D7620, D7622 ou<br>D7623. D7623.

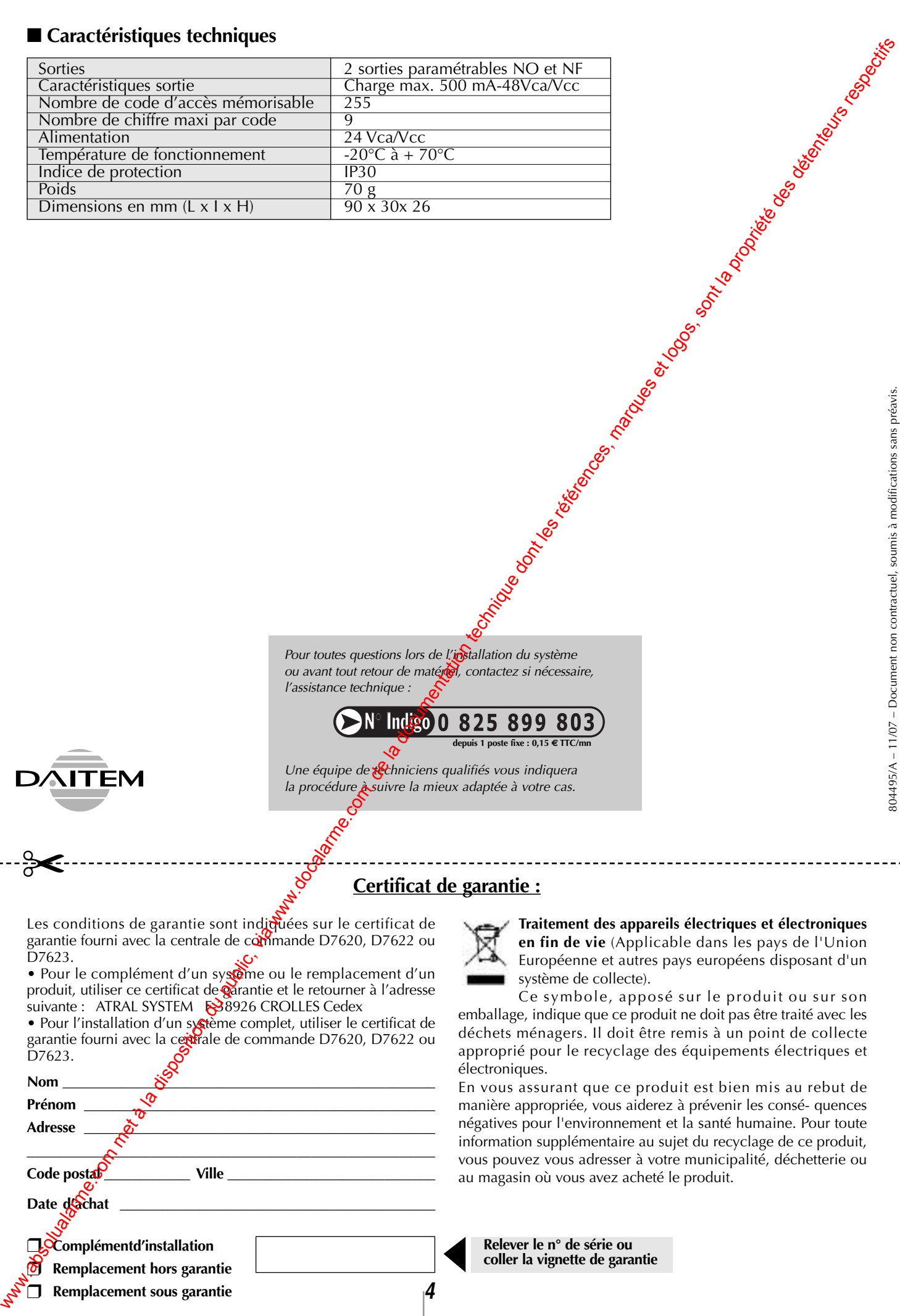

**d**  $\mathbf{f}$  **ixe**  $: 0.15 \in \text{TTC/m}$ 

**Traitement des appareils électriques et électroniques en fin de vie** (Applicable dans les pays de l'Union Européenne et autres pays européens disposant d'un système de collecte).

Ce symbole, apposé sur le produit ou sur son emballage, indique que ce produit ne doit pas être traité avec les déchets ménagers. Il doit être remis à un point de collecte approprié pour le recyclage des équipements électriques et électroniques.

En vous assurant que ce produit est bien mis au rebut de manière appropriée, vous aiderez à prévenir les consé- quences négatives pour l'environnement et la santé humaine. Pour toute information supplémentaire au sujet du recyclage de ce produit, vous pouvez vous adresser à votre municipalité, déchetterie ou au magasin où vous avez acheté le produit.

**Relever le n° de série ou coller la vignette de garantie**